ЧАВАШ РЕСПУБЛИКИН **МИНИСТРСЕН КАБИНЕЧЁ** 

ЙЫШАНУ

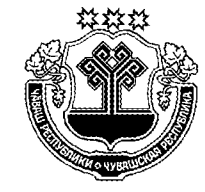

КАБИНЕТ МИНИСТРОВ ЧУВАШСКОЙ РЕСПУБЛИКИ

ПОСТАНОВЛЕНИЕ

10.08.2018 314  $N<sub>2</sub>$ 

 $10.08.2018$  No 314

Шупашкар хули

г. Чебоксары

О внесении изменений в постановление Кабинета Министров Чувашской Республики от 8 февраля 2017 г. № 44

Кабинет Министров Чувашской Республики постановляет:

1. Внести в постановление Кабинета Министров Чувашской Республики от 8 февраля 2017 г. № 44 «Об утверждении правил предоставления субсидий из республиканского бюджета Чувашской Республики на содействие достижению целевых показателей» (с изменениями, внесенными постановлениями Кабинета Министров Чувашской Республики от 24 марта 2017 г. № 112, от 29 мая 2017 г. № 210, от 31 мая 2017 г. № 212, от 27 сентября 2017 г. № 378, от 14 ноября 2017 г. № 454, от 8 декабря 2017 г. № 484, от 26 апреля 2018 г. № 150, от 21 мая 2018 г. № 184, от 22 июня 2018 г. № 231) следующие изменения:

1) абзац пятый пункта 1 изложить в следующей редакции:

«Правила предоставления субсидий из республиканского бюджета Чувашской Республики на возмещение части затрат на уплату процентов по кредитам (займам), полученным малыми формами хозяйствования (приложение № 4);»;

2) в Правилах предоставления субсидий из республиканского бюджета Чувашской Республики на развитие животноводства (приложение № 1), утвержденных указанным постановлением (далее - Правила):

в разделе II:

пункт 2.1 дополнить абзацем следующего содержания:

«При недостаточности лимитов бюджетных обязательств, утвержденных в установленном порядке Минсельхозу Чувашии, субсидии предоставляются получателям субсидий пропорционально суммам причитающихся субсидий, указанным в справках-расчетах, представленных получателями субсидий в соответствии с абзацами первым и вторым пункта 2.6 настоящих Правил.»;

в пункте 2.3:

в абзаце четвертом слова «платежные документы, подтверждающие» заменить словами «копии платежных документов, подтверждающих»;

дополнить абзацем следующего содержания:

«Обязательным условием предоставления субсидии является согласие получателя субсидии на осуществление Минсельхозом Чувашии и органами государственного финансового контроля проверок соблюдения им условий, целей и порядка предоставления субсидий.»;

в пункте 2.6:

абзац двенадцатый изложить в следующей редакции:

«справку из налогового органа об отсутствии (наличии) неисполненной обязанности по уплате налогов, сборов, страховых взносов, пеней, штрафов, процентов, подлежащих уплате в соответствии с законодательством Российской Федерации о налогах и сборах (далее - справка), срок исполнения по которым наступил в соответствии с законодательством Российской Федерации, выданную не ранее чем за 30 дней до дня представления документов;»;

абзац четырнадцатый изложить в следующей редакции:

«При наличии неисполненной обязанности по справке, указанной в абзаце двенадцатом настоящего пункта, получатель субсидии представляет специалисту Минсельхоза Чувашии в районе копии платежных документов, подтверждающих выполнение имевшейся на первое число месяца, предшествующего месяцу заключения соглашения, неисполненной обязанности по уплате налогов, сборов, страховых взносов, пеней, штрафов, процентов, подлежащих уплате в соответствии с законодательством Российской Федерации о налогах и сборах, заверенные получателем субсидии.»;

в пункте 2.10:

абзац третий изложить в следующей редакции:

«Перечисление субсидий Минфином Чувашии осуществляется с лицевого счета получателя средств республиканского бюджета Чувашской Республики -Минсельхоза Чувашии, открытого в Минфине Чувашии, на расчетные счета получателей субсидий, открытые в российских кредитных организациях, в течение трех рабочих дней со дня представления документов, указанных в абзацах втором, третьем пункта 2.8, абзацах шестом, седьмом пункта 2.9 настоящих Правил.»:

абзац четвертый признать утратившим силу;

пункт 3.2 раздела III изложить в следующей редакции:

«3.2. В случае несоблюдения получателем субсидии срока возврата субсидии в республиканский бюджет Чувашской Республики, установленного абзацем пятым пункта 3.1 настоящих Правил, получатель субсидии обязан уплатить пеню, размер которой составляет одну трехсотую ключевой ставки Центрального банка Российской Федерации, действующей на день начала начисления пени, от размера субсидии, использованной с нарушением целей или условий, установленных при ее предоставлении, за каждый день использования субсидии до даты ее возврата.»;

приложение № 1 к Правилам дополнить абзацем одиннадцатым следующего содержания:

«Даю согласие на осуществление Министерством сельского хозяйства Чувашской Республики и органами государственного финансового контроля проверок соблюдения мной условий, целей и порядка предоставления субсидий.»;

приложение № 12 к Правилам изложить в редакции согласно приложению № 1 к настоящему постановлению;

3) в Правилах предоставления субсидий из республиканского бюджета Чувашской Республики на поддержку отдельных подотраслей растениеводства (приложение № 2), утвержденных указанным постановлением (далее – Правила):

в разлеле II:

пункт 2.1 дополнить абзацем следующего содержания:

«При недостаточности лимитов бюджетных обязательств, утвержденных в установленном порядке Минсельхозу Чувашии, субсидии предоставляются получателям субсидий пропорционально суммам причитающихся субсидий, указанным в справках-расчетах, представляемых получателями субсидий в соответствии с абзацем четвертым подпункта «а» пункта 2.7 настоящих Правил.»;

в абзаце втором пункта 2.2 слова «площади, засеянные оригинальными, элитными семенами» заменить словами «площади, засеянные (планируемые к засеву) оригинальными, элитными семенами»;

в пункте 2.3:

в подпункте «б»:

абзац второй изложить в следующей редакции:

«у получателя субсидии должна отсутствовать неисполненная обязанность по уплате налогов, сборов, страховых взносов, пеней, штрафов, процентов, подлежащих уплате в соответствии с законодательством Российской Федерации о налогах и сборах (при наличии указанной неисполненной обязанности получателем субсидии должны быть представлены платежные документы, подтверждающие выполнение данной неисполненной обязанности до обращения к специалисту Минсельхоза Чувашии по решению вопросов поддержки сельскохозяйственного производства в муниципальном районе (далее - специалист Минсельхоза Чувашии в районе) для получения субсидии);»;

абзац четвертый изложить в следующей редакции:

«получатель субсидии - юридическое лицо не должен находиться в процессе реорганизации (за исключением реорганизации юридического лица - получателя субсидии в форме присоединения к нему другого юридического лица, а также в форме преобразования), ликвидации, банкротства, а получатель субсидии - индивидуальный предприниматель не должен прекратить деятельность в качестве индивидуального предпринимателя;»;

в абзаце шестом слова «в соответствии с иными нормативными правовыми актами» заменить словами «на основании иных нормативных правовых ак-TOB>:

дополнить абзацем следующего содержания:

«Обязательным условием предоставления субсидии является согласие получателя субсидии на осуществление Минсельхозом Чувашии и органами государственного финансового контроля проверок соблюдения им условий, целей и порядка предоставления субсидий.»;

абзац третий пункта 2.5 изложить в следующей редакции:

«Общая сумма субсидий не должна превышать фактические затраты на приобретение семян и посадочного материала, на закладку и уход за многолетними насаждениями.»;

в пункте 2.7:

абзац тринадцатый изложить в следующей редакции:

«справку из налогового органа об отсутствии (наличии) неисполненной обязанности по уплате налогов, сборов, страховых взносов, пеней, штрафов, процентов, подлежащих уплате в соответствии с законодательством Российской Федерации о налогах и сборах (далее - справка), срок исполнения по которым наступил в соответствии с законодательством Российской Федерации, выданную не ранее чем за 30 дней до дня представления документов, указанных в подпункте «а» настоящего пункта;»;

абзац четырнадцатый признать утратившим силу;

абзац пятнадцатый изложить в следующей редакции:

«При наличии неисполненной обязанности по справке получатель субсидии представляет специалисту Минсельхоза Чувашии в районе копии платежных документов, подтверждающих выполнение имевшейся на первое число месяца, предшествующего месяцу заключения соглашения, неисполненной обязанности по уплате налогов, сборов, страховых взносов, пеней, штрафов, процентов, подлежащих уплате в соответствии с законодательством Российской Федерации о налогах и сборах, заверенные получателем субсидии.»;

дополнить абзацем следующего содержания:

«Получатели субсидий, являвшиеся работодателями в году, предшествующем году предоставления субсидий, дополнительно представляют отчет по форме федерального статистического наблюдения № ПМ «Сведения об основных показателях деятельности малого предприятия» или сведения о численности и заработной плате работников по форме согласно приложению № 7 к настоящим Правилам за год, предшествующий году предоставления субсидий.»;

абзац третий пункта 2.12 изложить в следующей редакции:

«б) по направлению, указанному в подпункте «б» пункта 2.2 настоящих Правил, - площадь закладки и (или) ухода за многолетними насаждениями.»;

пункт 3.2 раздела III изложить в следующей редакции:

«3.2. В случае несоблюдения получателем субсидии срока возврата субсидии в республиканский бюджет Чувашской Республики, установленного абзацем пятым пункта 3.1 настоящих Правил, получатель субсидии обязан уплатить пеню, размер которой составляет одну трехсотую ключевой ставки Центрального банка Российской Федерации, действующей на день начала начисления пени, от размера субсидии, использованной с нарушением целей или условий, установленных при ее предоставлении, за каждый день использования субсидии до даты ее возврата.»;

приложения № 1, 5 и 6 к Правилам изложить в редакции согласно приложениям № 2-4 соответственно к настоящему постановлению;

дополнить приложением № 7 в редакции согласно приложению № 5 к настоящему постановлению;

4) в Правилах предоставления субсидий из республиканского бюджета Чувашской Республики на возмещение части затрат сельскохозяйственных товаропроизводителей на уплату страховых премий по договорам сельскохозяйственного страхования (приложение № 3), утвержденных указанным постановлением (далее - Правила):

в разделе I:

после слов «Федерального закона «О развитии сельского хозяйства» дополнить словами «(за исключением граждан, ведущих личное подсобное хозяй- $CTBO$ ) $\gg$ :

слова «и (или) животноводства» заменить словами «, и (или) животноводства, и (или) товарной аквакультуры (товарного рыбоводства)»;

в разлеле II:

в пункте 2.1:

абзац первый после слов «сельскохозяйственных товаропроизводителей» дополнить словами «(за исключением граждан, ведущих личное подсобное хозяйство)»;

дополнить абзацем следующего содержания:

«При недостаточности лимитов бюджетных обязательств, утвержденных в установленном порядке Минсельхозу Чувашии, субсидии предоставляются получателям субсидий пропорционально суммам причитающихся субсидий, указанным в справках-расчетах, представляемых получателями субсидий в соответствии с абзацем первым пункта 2.6 настоящих Правил.»;

пункт 2.2 дополнить подпунктом «в» следующего содержания:

«в) в области объектов товарной аквакультуры (товарного рыбоводства) на случай утраты (гибели) объектов товарной аквакультуры (товарного рыбоводства) (рыбы, беспозвоночные, водоросли) в результате наступления следующих событий:

заразные болезни объектов товарной аквакультуры (товарного рыбоводства), включенные в перечень, утвержденный уполномоченным органом, массовые отравления;

воздействие опасных для разведения и (или) содержания, выращивания объектов товарной аквакультуры (товарного рыбоводства) природных явлений (шторм, ураганный ветер, наводнение, тайфун, цунами, ледоход, аномальное снижение уровня воды и (или) аномальные (резкие) перепады температуры воды в используемых для осуществления товарной аквакультуры (товарного рыбоводства) водных объектах и (или) их частях);

нарушение электро-, тепло-, водоснабжения в результате стихийных бедствий, если условия содержания объектов товарной аквакультуры (товарного рыбоводства) предусматривают обязательное использование электрической, тепловой энергии, водоснабжения;

пожар.»;

дополнить пунктом 2.2.1 следующего содержания:

«2.2.1. Субсидии предоставляются на уплату страховых премий по договорам сельскохозяйственного страхования в области растениеводства и (или) животноводства, начисленных по действующим в текущем финансовом году договорам страхования на дату принятия решения о предоставлении государственной поддержки, а также начисленных и уплаченных сельскохозяйственными товаропроизводителями в отчетном финансовом году в полном объеме, в случае непредоставления соответствующей субсидии в отчетном финансовом году на возмещение указанных затрат, понесенных в отчетном финансовом году.»;

### в пункте 2.4:

в подпункте «б»:

абзац второй изложить в следующей редакции:

«у получателя субсидии должна отсутствовать неисполненная обязанность по уплате налогов, сборов, страховых взносов, пеней, штрафов, процентов, подлежащих уплате в соответствии с законодательством Российской Федерации о налогах и сборах (при наличии указанной неисполненной обязанности получателем субсидии должны быть представлены платежные документы, подтверждающие выполнение данной неисполненной обязанности до обращения для получения субсидии);»;

абзац четвертый изложить в следующей редакции:

«получатель субсидии - юридическое лицо не должен находиться в процессе реорганизации (за исключением реорганизации юридического лица - получателя субсидии в форме присоединения к нему другого юридического лица, а также в форме преобразования), ликвидации, банкротства, а получатель субсидии - индивидуальный предприниматель не должен прекратить деятельность в качестве индивидуального предпринимателя;»;

в абзаце шестом слова «в соответствии с иными нормативными правовыми актами» заменить словами «на основании иных нормативных правовых ак-TOB>:

в подпункте «в»:

дополнить новым абзацем пятым следующего содержания:

«заключение договора страхования в отношении одного или нескольких видов объектов товарной аквакультуры (товарного рыбоводства), имеющихся у сельскохозяйственного товаропроизводителя, - на весь объем имеющихся у получателя субсидии объектов товарной аквакультуры (товарного рыбоводства) одного или нескольких видов - на срок не менее одного года;»;

абзацы пятый - седьмой считать соответственно абзацами шестым восьмым:

абзац восьмой считать абзацем девятым и дополнить его словами «, объектов товарной аквакультуры (товарного рыбоводства)»;

абзац девятый считать абзацем десятым и его после слов «сельскохозяйственных животных» дополнить словами «, объектов товарной аквакультуры (товарного рыбоводства)»;

абзац десятый считать абзацем одиннадцатым;

абзац одиннадцатый считать абзацем двенадцатым и его после слов «сельскохозяйственных животных» дополнить словами «, объектов товарной аквакультуры (товарного рыбоводства)»;

абзац двенадцатый считать абзацем тринадцатым;

дополнить абзацем следующего содержания:

«Обязательным условием предоставления субсидии является согласие получателя субсидии на осуществление Минсельхозом Чувашии и органами государственного финансового контроля проверок соблюдения им условий, целей и порядка предоставления субсидий.»;

в пункте 2.6:

в абзаце первом слова «приложениями  $N_2$  2-5» заменить словами «приложениями № 2-5.1»;

абзацы восьмой, девятый изложить в следующей редакции:

«справку из налогового органа об отсутствии (наличии) неисполненной обязанности по уплате налогов, сборов, страховых взносов, пеней, штрафов, процентов, подлежащих уплате в соответствии с законодательством Российской Федерации о налогах и сборах (далее - справка), срок исполнения по которым наступил в соответствии с законодательством Российской Федерации, выданную не ранее чем за 30 дней до дня представления документов.

При наличии в справке сведений о неисполненной обязанности по уплате налогов, сборов, страховых взносов, пеней, штрафов, процентов, подлежащих уплате в соответствии с законодательством Российской Федерации о налогах и сборах (далее - неисполненная обязанность), к ней прикладываются копии платежных документов, подтверждающих выполнение имевшейся на первое число месяца, предшествующего месяцу заключения соглашения, неисполненной обязанности, заверенные получателем субсидии.»;

абзац седьмой пункта 2.7 после слов «(в области животноводства» дополнить словами «и (или) объектов товарной аквакультуры (товарного рыбоводства»:

в пункте 2.9:

дополнить новым абзацем четвертым следующего содержания:

«в) застрахованный объем объектов товарной аквакультуры (товарного рыбоводства), тонн;»;

абзац четвертый считать абзацем пятым;

второе предложение абзаца восемнадцатого пункта 2.10 после слов «сельскохозяйственных животных» дополнить словами «, объектов товарной аквакультуры (товарного рыбоводства)»;

пункт 3.2 раздела III изложить в следующей редакции:

«3.2. В случае несоблюдения получателем субсидии срока возврата субсидии в республиканский бюджет Чувашской Республики, установленного абзацем пятым пункта 3.1 настоящих Правил, получатель субсидии обязан уплатить пеню, размер которой составляет одну трехсотую ключевой ставки Центрального банка Российской Федерации, действующей на день начала начисления пени, от размера субсидии, использованной с нарушением целей или условий, установленных при ее предоставлении, за каждый день использования субсидии до даты ее возврата.»;

приложение № 1 к Правилам изложить в редакции согласно приложению № 6 к настоящему постановлению;

дополнить приложением № 5.1 к Правилам согласно приложению № 7 к настоящему постановлению;

приложение № 6 к Правилам изложить в редакции согласно приложению № 8 к настоящему постановлению;

5) в Правилах предоставления субсидий из республиканского бюджета Чувашской Республики на возмещение части затрат на уплату процентов по краткосрочным кредитам (займам) и кредитам (займам), полученным малыми формами хозяйствования (приложение № 4), утвержденных указанным постановлением (далее - Правила):

в наименовании и разделе I слова «краткосрочным кредитам (займам) и» исключить;

в разделе II:

пункт 2.1 дополнить абзацем следующего содержания:

«При недостаточности лимитов бюджетных обязательств, утвержденных в установленном порядке Минсельхозу Чувашии, субсидии предоставляются получателям субсидий пропорционально суммам причитающихся субсидий, указанным в расчетах причитающихся субсидий, представляемых кредитными организациями в соответствии с абзацем пятым пункта 2.13 настоящих Правил.»;

подпункты «а» - «в», «е» пункта 2.2 признать утратившими силу;

в пункте 2.3:

абзац второй признать утратившим силу;

в абзаце пятом слова «подпунктами «а» и «г» заменить словами «под-ПУНКТОМ «Г»;

абзац шестой признать утратившим силу; в пункте 2.5:

в подпункте «б»:

абзац второй изложить в следующей редакции:

«у заемщика должна отсутствовать неисполненная обязанность по уплате налогов, сборов, страховых взносов, пеней, штрафов, процентов, подлежащих уплате в соответствии с законодательством Российской Федерации о налогах и сборах (при наличии указанной неисполненной обязанности заемщиком должны быть представлены копии платежных документов, подтверждающих выполнение данной неисполненной обязанности до обращения в Минсельхоз Чувашии для получения субсидий);»;

абзац четвертый изложить в следующей редакции:

«заемщик - юридическое лицо не должен находиться в процессе реорганизации (за исключением реорганизации юридического лица - заемщика в форме присоединения к нему другого юридического лица, а также в форме преобразования), ликвидации, банкротства, а заемщик - индивидуальный предприниматель не должен прекратить деятельность в качестве индивидуального предпринимателя:»:

в абзаце шестом слова «в соответствии с иными нормативными правовыми актами» заменить словами «на основании иных нормативных правовых ак-TOB>:

дополнить абзацем следующего содержания:

«Обязательным условием предоставления субсидии является согласие получателя субсидии на осуществление Минсельхозом Чувашии и органами государственного финансового контроля проверок соблюдения им условий, целей и порядка предоставления субсидий.»;

подпункты «а» - «в» пункта 2.6 признать утратившими силу;

в пункте 2.10:

в абзаце шестом слова «подпунктами «а» - «г» заменить словами «под-ПУНКТОМ «Г»;

абзац десятый изложить в следующей редакции:

«справку из налогового органа об отсутствии (наличии) неисполненной обязанности по уплате налогов, сборов, страховых взносов, пеней, штрафов, процентов, подлежащих уплате в соответствии с законодательством Российской Федерации о налогах и сборах (далее - справка), срок исполнения по которым наступил в соответствии с законодательством Российской Федерации, выданную не ранее чем за 30 дней до дня представления документов;»;

абзац двенадцатый изложить в следующей редакции:

«При наличии в справке сведений о неисполненной обязанности по уплате налогов, сборов, страховых взносов, пеней, штрафов, процентов, подлежащих уплате в соответствии с законодательством Российской Федерации о налогах и сборах (далее - неисполненная обязанность), к ней прикладываются копии платежных документов, подтверждающих выполнение имевшейся на первое число месяца, предшествующего месяцу заключения соглашения, неисполненной обязанности, заверенные получателем субсидии.»;

абзац первый пункта 2.13 признать утратившим силу;

в пункте 2.14:

абзац первый признать утратившим силу;

в абзаце четвертом слова «указанных в абзацах первом и втором» заменить словами «указанных в абзаце втором»;

в абзаце пятом слова «подпунктами «а» - «в», «д» заменить словами «подпунктом «д»;

пункт 3.2 раздела III изложить в следующей редакции:

«3.2. В случае несоблюдения получателем субсидии срока возврата субсидии в республиканский бюджет Чувашской Республики, установленного абзацем пятым пункта 3.1 настоящих Правил, получатель субсидии обязан уплатить пеню, размер которой составляет одну трехсотую ключевой ставки Центрального банка Российской Федерации, действующей на день начала начисления пени, от размера субсидии, использованной с нарушением целей или условий, установленных при ее предоставлении, за каждый день использования субсидии до даты ее возврата.»;

в приложении № 1 к Правилам:

в нумерационном заголовке слова «краткосрочным кредитам (займам) и» исключить;

раздел I признать утратившим силу;

приложение признать утратившим силу;

приложение № 2 к Правилам изложить в редакции согласно приложению № 9 к настоящему постановлению;

в нумерационных заголовках приложений № 3-6 к Правилам слова «краткосрочным кредитам (займам) и» исключить;

приложение № 7 к Правилам признать утратившим силу;

приложение № 8 к Правилам изложить в редакции согласно приложению № 10 к настоящему постановлению.

2. Настоящее постановление вступает в силу через десять дней после дня его официального опубликования, за исключением положений, для которых настоящим пунктом установлен иной срок вступления в силу, и распространяется на правоотношения, возникшие с 1 января 2018 года.

Абзацы третий, десятый - пятнадцатый, двадцать шестой - тридцать третий, сорок первый - сорок шестой, пятидесятый подпункта 4 пункта 1 настоящего постановления вступают в силу с 1 января 2019 года.

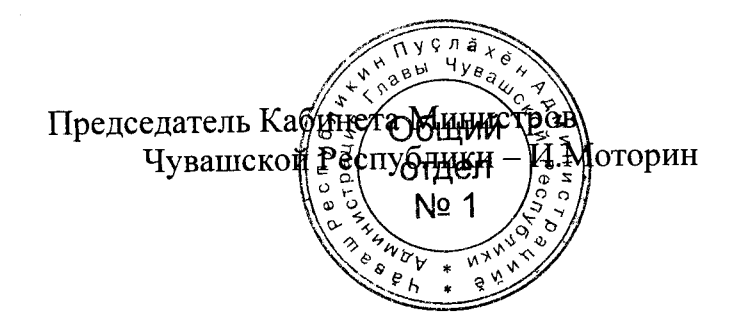

Приложение № 1 к постановлению Кабинета Министров Чувашской Республики or  $10.08,2018$  No  $314$ 

Приложение № 12 к Правилам предоставления субсидий из республиканского бюджета Чувашской Республики на развитие животноводства

Таблица 1

### СВОДНАЯ СПРАВКА-РЕЕСТР

о предоставленных суммах субсидий на приобретение племенных животных, в том числе племенного молодняка крупного рогатого скота, за счет средств федерального бюджета и республиканского бюджета Чувашской Республики

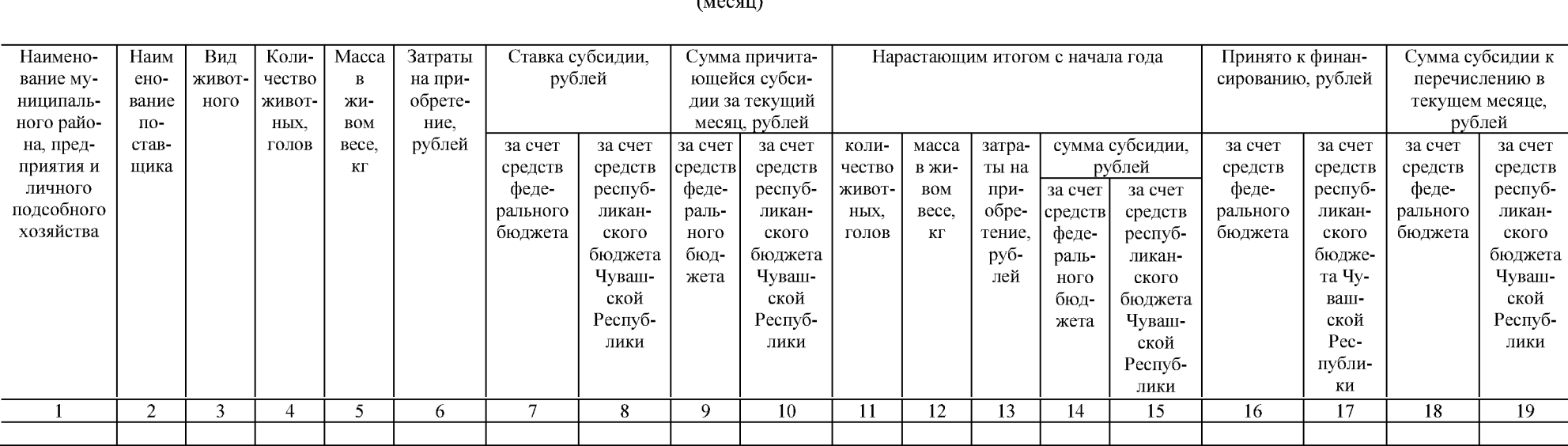

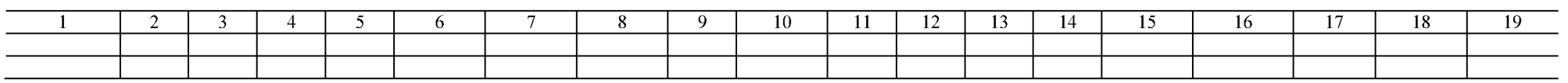

Основание:

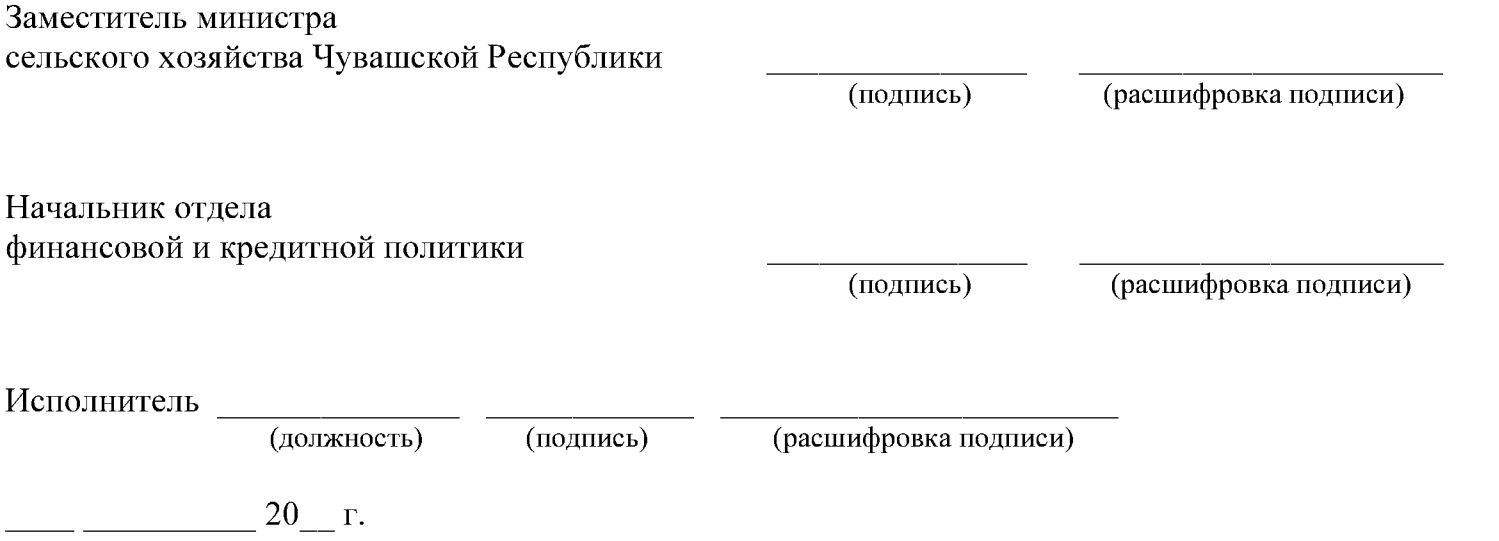

### о предоставленных суммах субсидий на приобретение племенных яиц и суточных цыплят всех видов птиц за счет средств республиканского бюджета Чувашской Республики за \_\_\_\_\_\_\_\_\_\_\_\_\_\_\_ 20 года

(месяц)

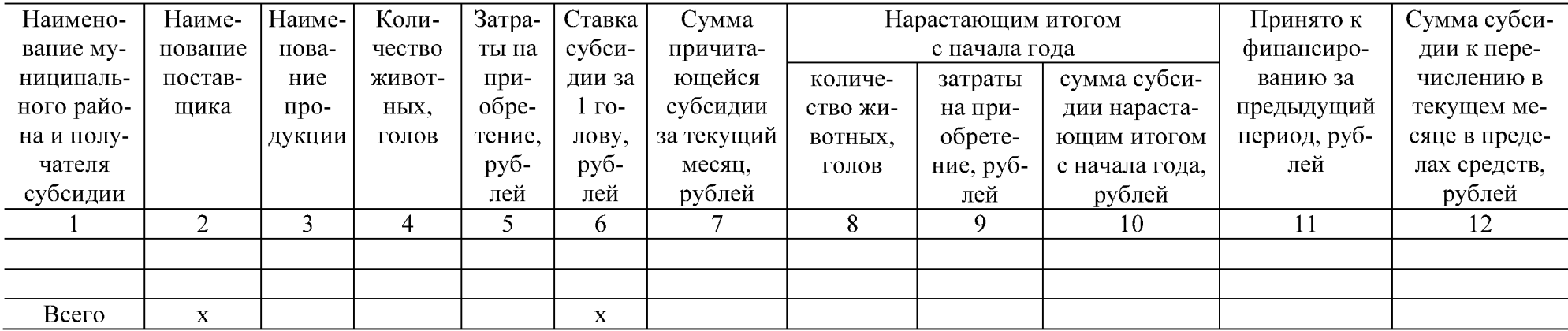

Основание:

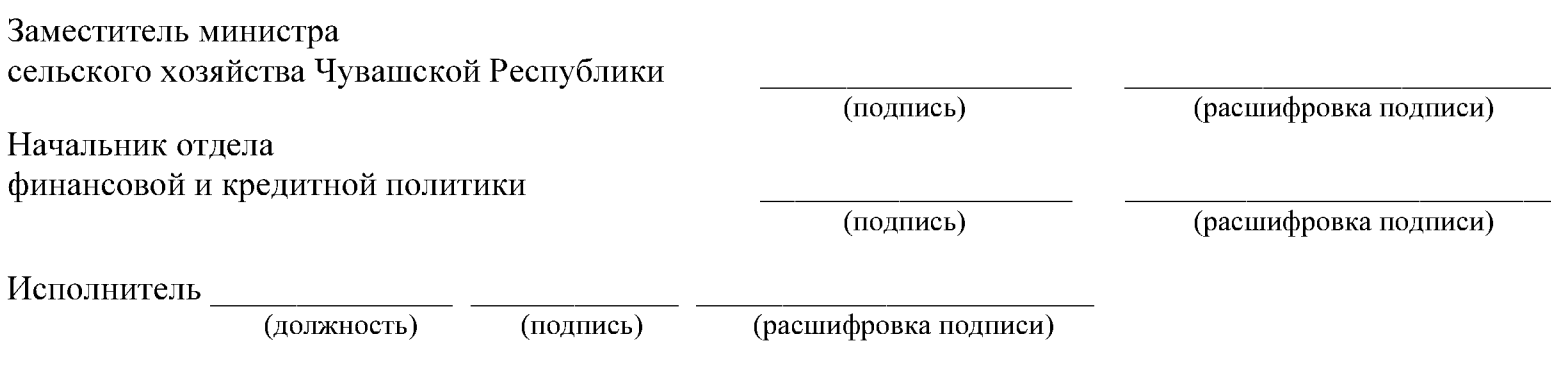

 $20 - r$ .  $\frac{1}{2}$  and  $\frac{1}{2}$  and  $\frac{1}{2}$ 

#### о предоставленных суммах субсидий на содержание маточного поголовья рыбы в племенных репродукторах за счет средств республиканского бюджета Чувашской Республики за 20 года

(месяц)

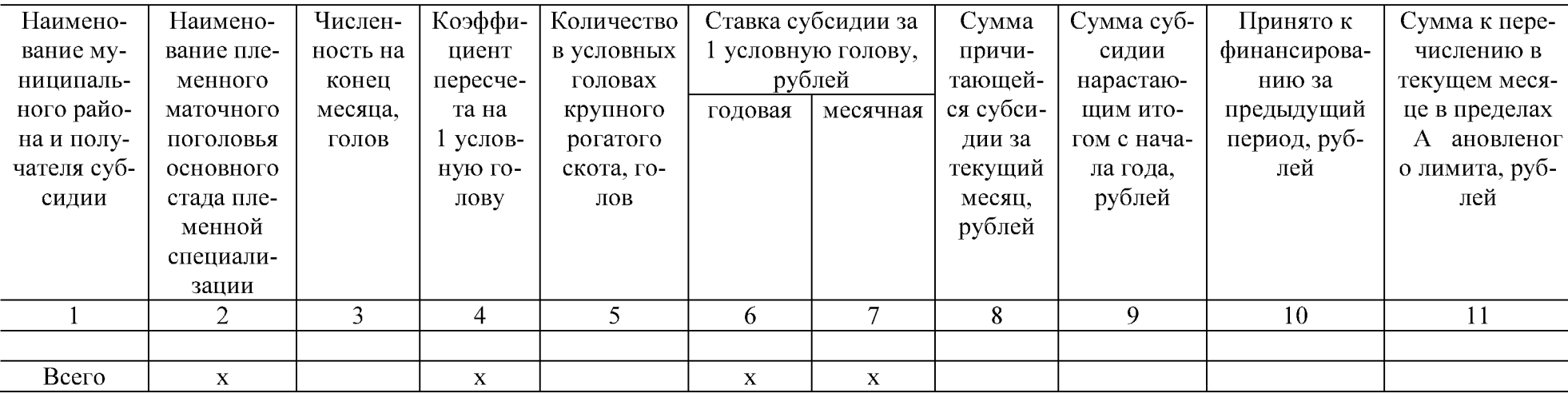

Основание:

Заместитель министра сельского хозяйства Чувашской Республики

Начальник отдела

финансовой и кредитной политики

(подпись)

(подпись)

(расшифровка подписи)

(расшифровка подписи)

Исполнитель

(должность)

(подпись)

(расшифровка подписи)

20 г.

5

#### о предоставленных суммах субсидий на приобретение семени племенных быков-производителей за счет средств республиканского бюджета Чувашской Республики за 20 года

(месяц)

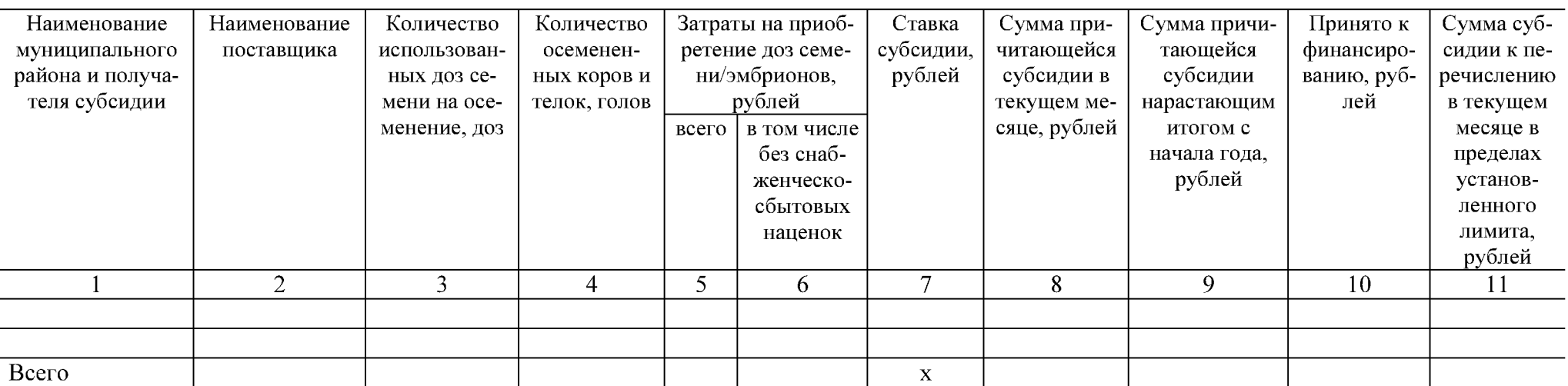

Основание:

Заместитель министра сельского хозяйства Чувашской Республики (подпись)

Начальник отдела

финансовой и кредитной политики

(подпись)

(расшифровка подписи)

(расшифровка подписи)

Исполнитель

(подпись) (должность) 20 г.

(расшифровка подписи)

#### о предоставленных суммах субсидий на содержание племенного маточного поголовья сельскохозяйственных животных, племенных быков-производителей, оцененных по качеству потомства или находящихся в процессе оценки этого качества, за счет средств федерального бюджета и республиканского бюджета Чувашской Республики за 20 год

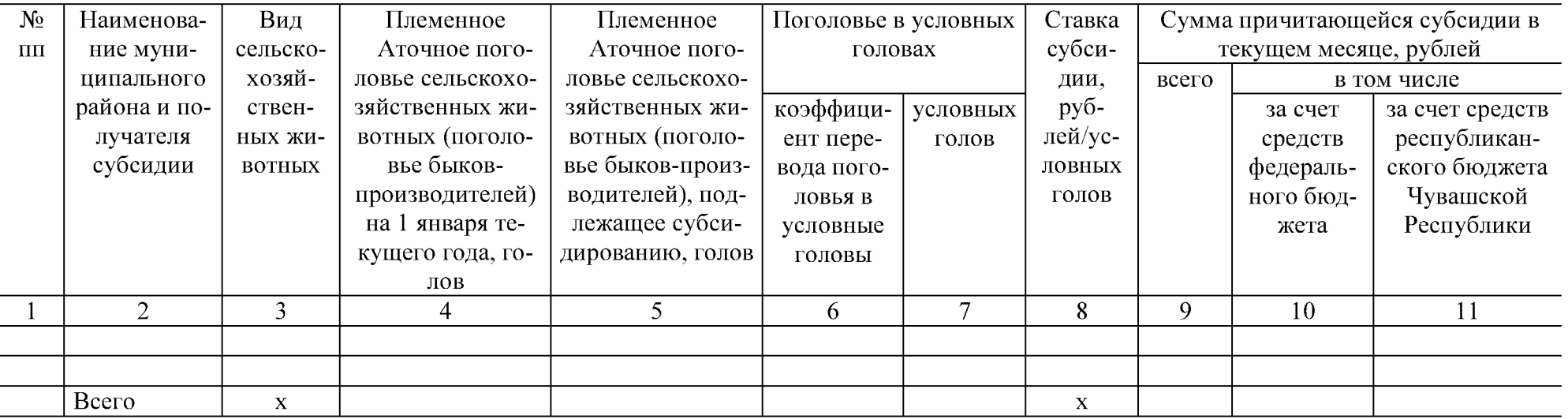

Основание:

Заместитель министра сельского хозяйства Чувашской Республики

(подпись)

(подпись)

(расшифровка подписи)

(расшифровка подписи)

Начальник отдела

финансовой и кредитной политики

Исполнитель

(подпись) (расшифровка подписи) (должность) 20 г.

6

# о предоставленных суммах субсидий на содержание товарного поголовья коров специализированных мясных пород за счет средств федерального бюджета и республиканского бюджета Чувашской Республики за 20 \_\_\_ год

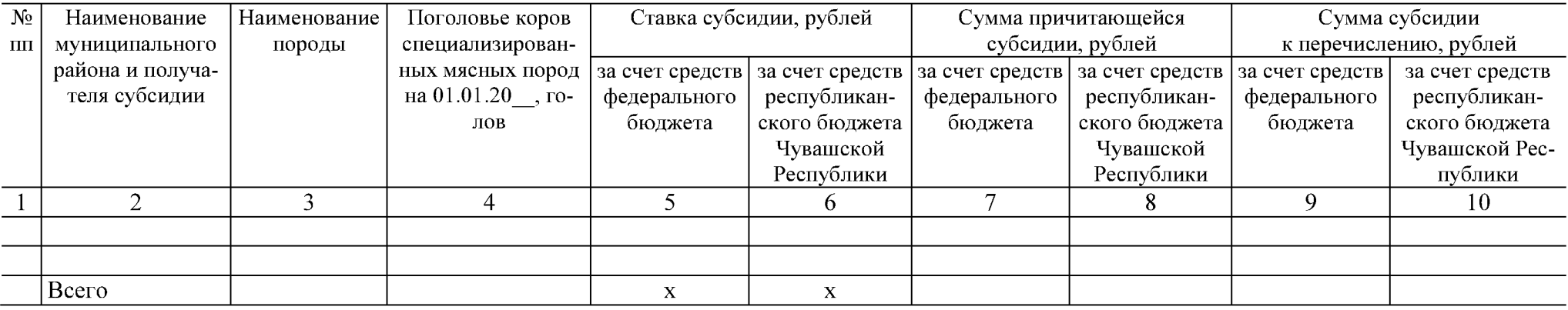

Основание:

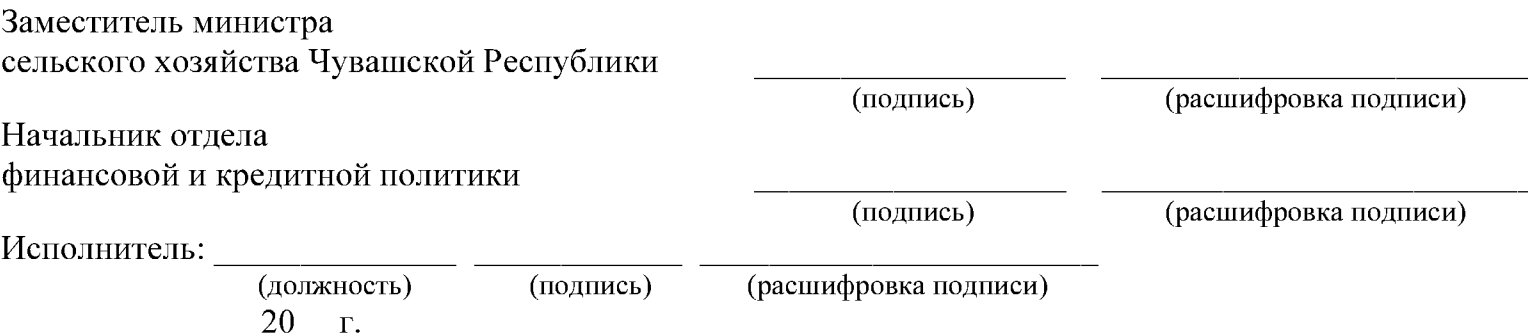

Приложение № 2 к постановлению Кабинета Министров Чувашской Республики or  $10.08,2018$  No 314

Приложение № 1 к Правилам предоставления субсидий из республиканского бюджета Чувашской Республики на поддержку отдельных подотраслей растениеводства

Министерство сельского хозяйства Чувашской Республики

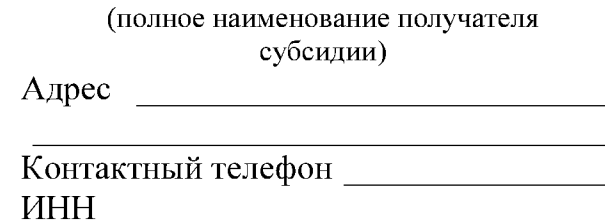

### заявление.

Прошу предоставить субсидию из республиканского бюджета Чувашской Республики на

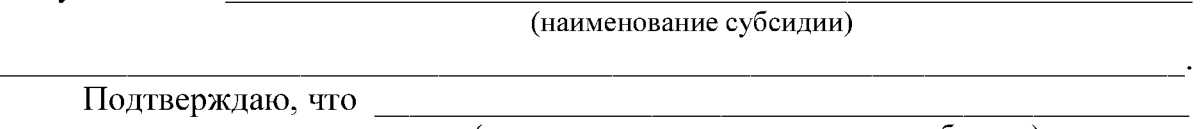

(полное наименование получателя субсидии)

не имеет неисполненной обязанности по уплате налогов, сборов, страховых взносов, пеней, штрафов, процентов, подлежащих уплате в соответствии с законодательством Российской Федерации о налогах и сборах;

не находится в процессе реорганизации (за исключением реорганизации юридического лица - получателя субсидии в форме присоединения к нему другого юридического лица, а также в форме преобразования), ликвидации, банкротства (получатель субсидии - юридическое лицо);

не прекращает деятельность в качестве индивидуального предпринимателя (получатель субсидии - индивидуальный предприниматель);

не имеет просроченной задолженности по возврату в республиканский бюджет Чувашской Республики субсидий, бюджетных инвестиций, предоставленных в том числе в соответствии с иными правовыми актами, и иной просроченной задолженности перед республиканским бюджетом Чувашской Республики:

не является иностранным юридическим лицом, а также российским юридическим лицом, в уставном (складочном) капитале которого доля участия иностранных юридических лиц, местом регистрации которых является государство или территория, включенные в утверждаемый Министерством финансов Российской Федерации перечень государств и территорий, предоставляющих льготный налоговый режим налогообложения и (или) не предусматривающих раскрытия и предоставления информации при проведении финансовых операций (офшорные зоны) в отношении таких юридических лиц, в совокупности превышает 50 процентов;

не получает средства из республиканского бюджета Чувашской Республики на основании иных нормативных правовых актов на указанные цели.

Для зачисления субсидии открыт счет  $N_2$ 

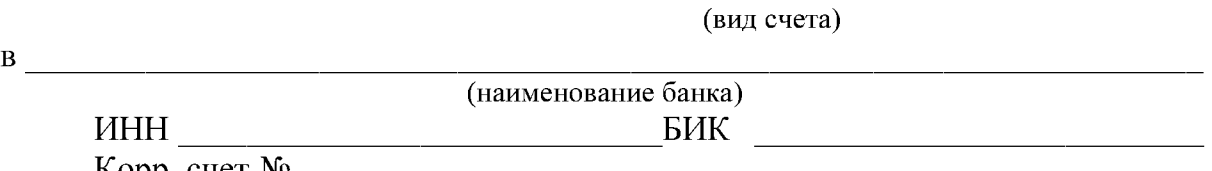

Корр. счет №

Даю согласие на представление сведений, составляющих налоговую тайну, в соответствии с подпунктом 1 пункта 1 статьи 102 Налогового кодекса Российской Федерации.

Даю согласие на осуществление Министерством сельского хозяйства Чувашской Республики и органами государственного финансового контроля проверок соблюдения мной условий, целей и порядка предоставления субсидий.

Получатель субсидии (подпись) (расшифровка подписи)  $20 \quad \Gamma$ 

М.П. (при наличии)

Приложение № 3 к постановлению Кабинета Министров Чувашской Республики or  $10.08,2018$  No 314

Приложение № 5 к Правилам предоставления субсидий из республиканского бюджета Чувашской Республики на поддержку отдельных подотраслей растениеводства

### СВОДНАЯ СПРАВКА-РЕЕСТР

о причитающихся субсидиях из республиканского бюджета Чувашской Республики на приобретение семян оригинальных, элитных, гибридных первого поколения и посадочного материала за счет средств федерального бюджета и республиканского бюджета Чувашской Республики за 20 года

(месяц)

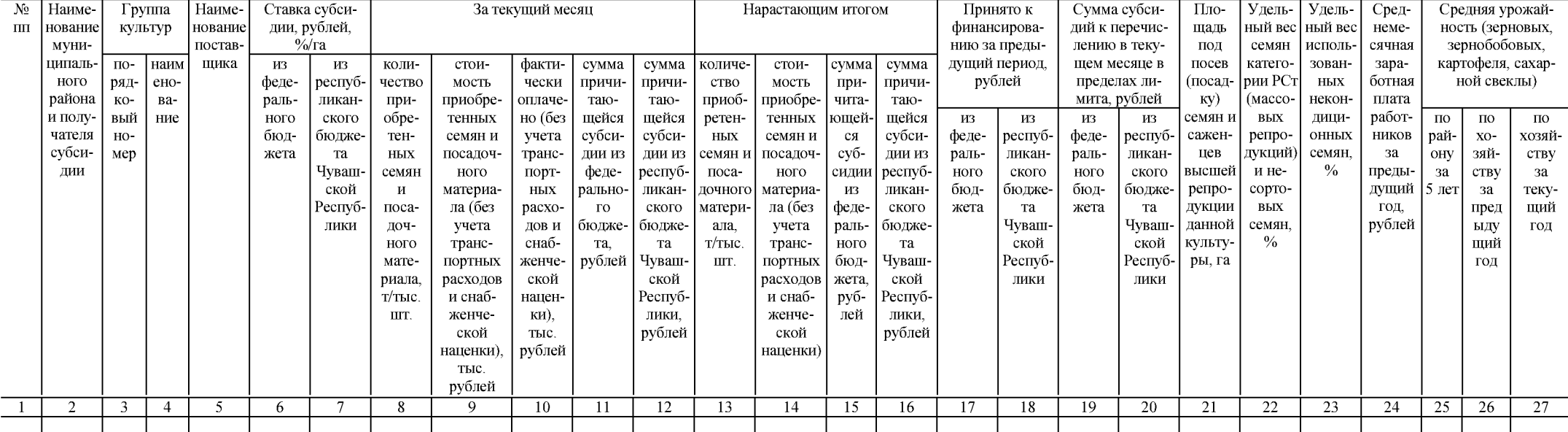

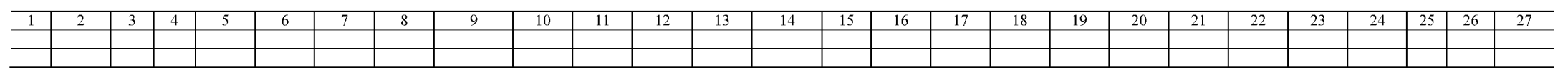

Основание:

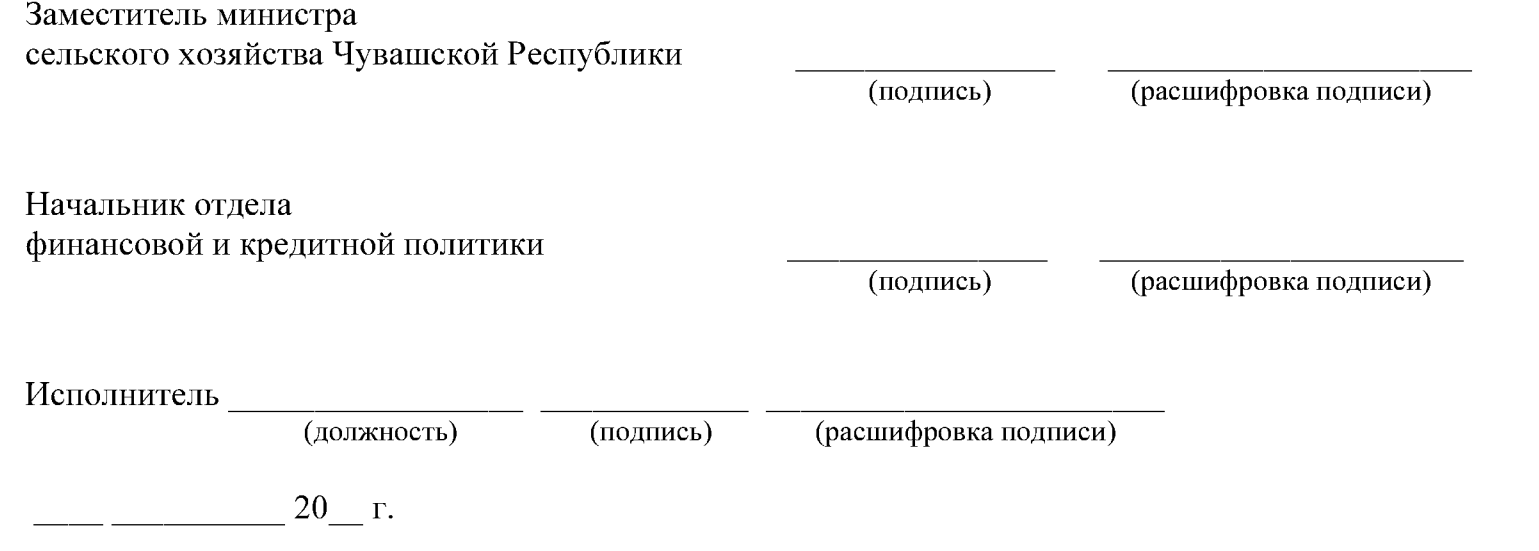

Приложение № 4 к постановлению Кабинета Министров Чувашской Республики or  $10.08,2018$  No 314

Приложение № 6 к Правилам предоставления субсидий из республиканского бюджета Чувашской Республики на поддержку отдельных подотраслей растениеводства

## СВОДНАЯ СПРАВКА-РЕЕСТР

на предоставление субсидий из республиканского бюджета Чувашской Республики на закладку и уход за многолетними плодовыми и ягодными кустарниковыми насаждениями, садами интенсивного типа (не менее 800 деревьев на 1 гектар), плодовыми и ягодными питомниками, хмельниками за счет средств федерального бюджета и республиканского бюджета Чувашской Республики за  $20$  года

 $(mecau)$ 

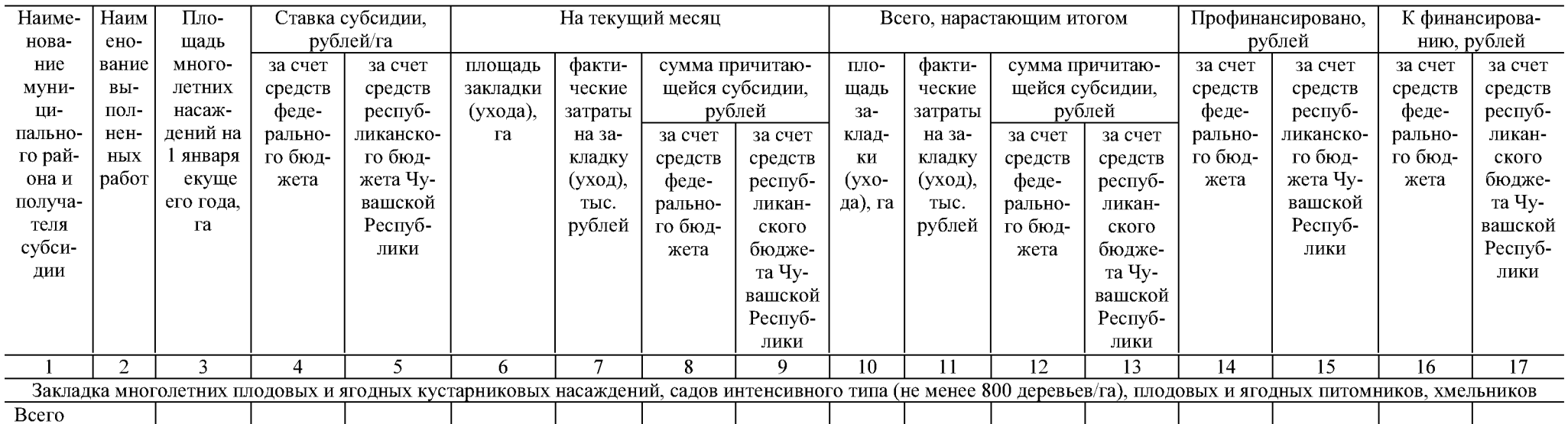

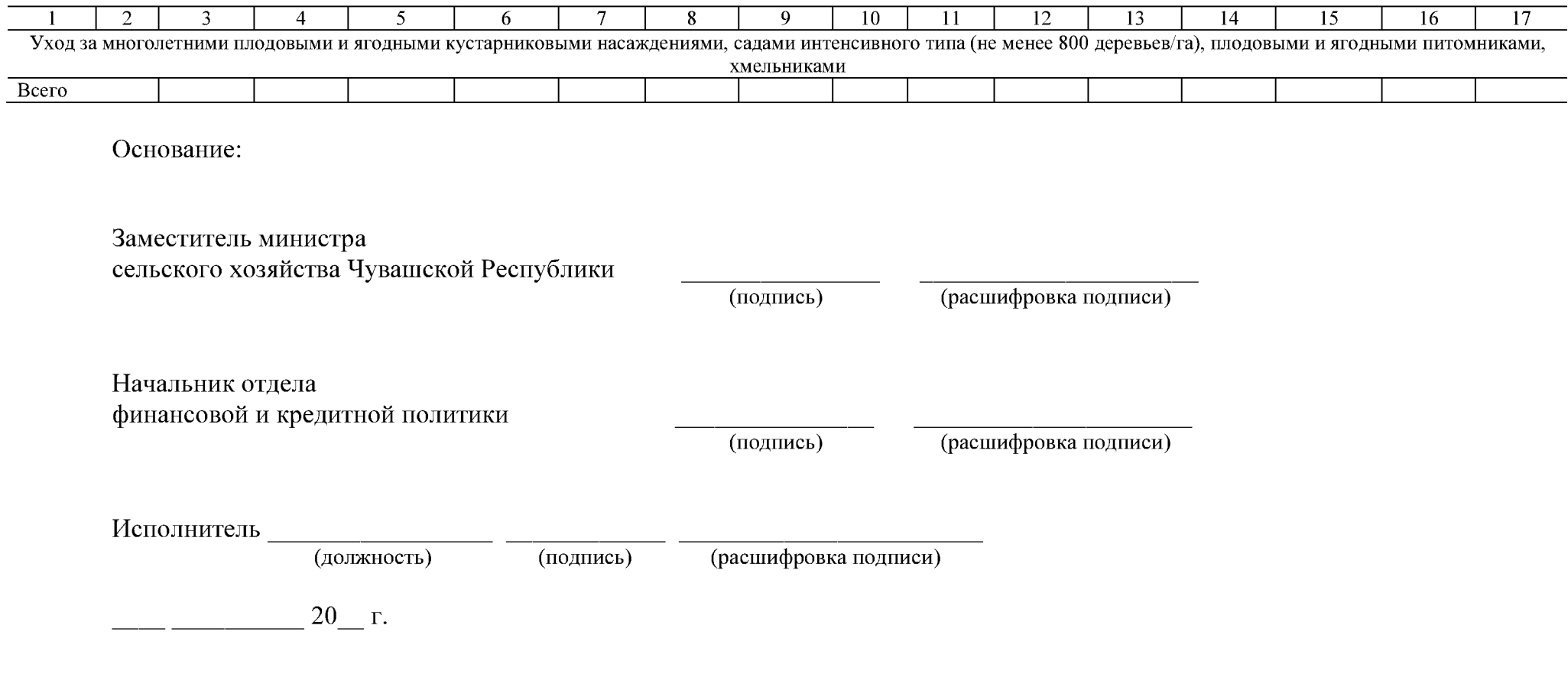

Приложение № 5 к постановлению Кабинета Министров Чувашской Республики or  $10.08,2018$  No 314

Приложение № 7

к Правилам предоставления субсидий из республиканского бюджета Чувашской Республики на поддержку отдельных подотраслей растениеводства

# **СВЕДЕНИЯ**

# о численности и заработной плате работников

 $3a$  20 F.

(полное наименование заемщика)

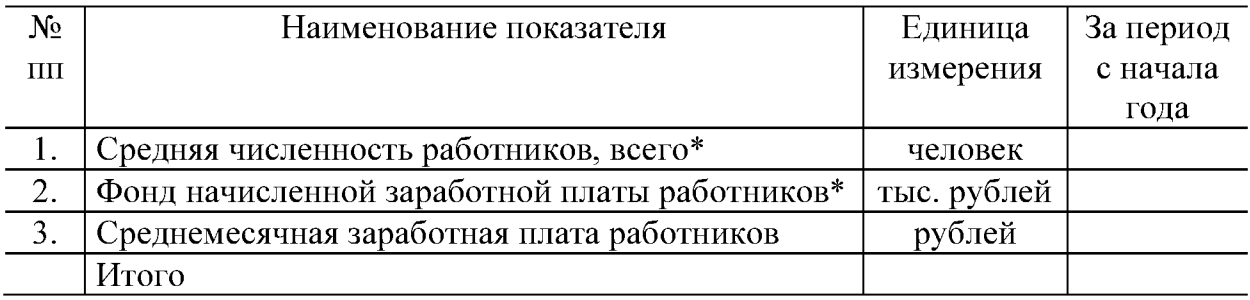

 $\ast$ По сводным данным форм федерального статистического наблюдения № П-4 «Сведения о численности и заработной плате работников».

Руководитель (расшифровка подписи) (подпись) Главный бухгалтер (для юридических лиц) (расшифровка подписи) (подпись)  $20 \quad \Gamma$ 

М.П. (при наличии)

Приложение № 6 к постановлению Кабинета Министров Чувашской Республики or  $10.08.2018$  No 314

Приложение № 1

к Правилам предоставления субсидий из республиканского бюджета Чувашской Республики на возмещение части затрат сельскохозяйственных товаропроизводителей на уплату страховых премий по договорам сельскохозяйственного страхования

Министерство сельского хозяйства Чувашской Республики

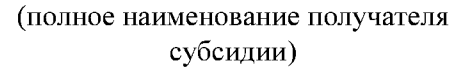

Адрес и последник содержание и последник содержания и последник содержания и последник содержания и последник

Контактный телефон ИНН <u>— — —</u>

#### заявление.

Прошу перечислить средства на возмещение части затрат на уплату страховой премии по договору страхования

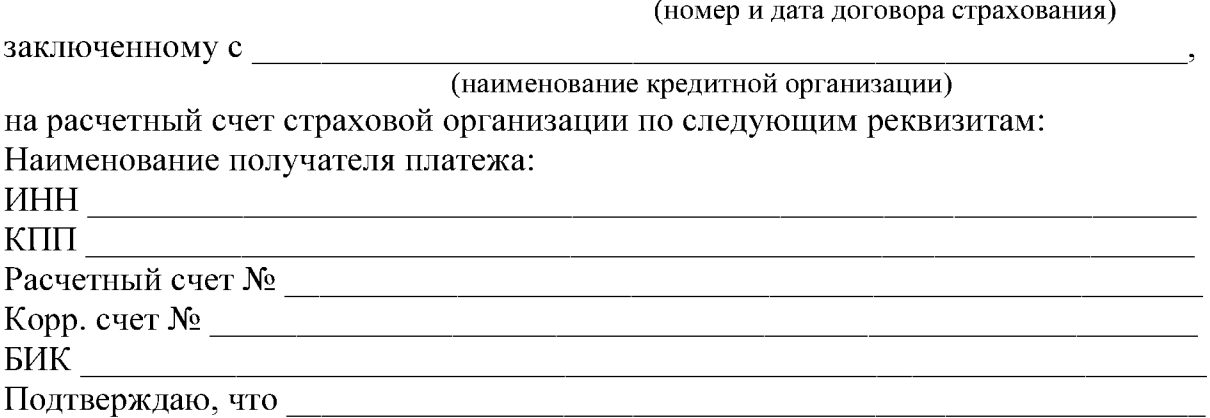

(полное наименование сельскохозяйственного товаропроизводителя)

не имеет неисполненной обязанности по уплате налогов, сборов, страховых взносов, пеней, штрафов, процентов, подлежащих уплате в соответствии с законодательством Российской Федерации о налогах и сборах;

не находится в процессе реорганизации (за исключением реорганизации юридического лица - получателя субсидии в форме присоединения к нему другого юридического лица, а также в форме преобразования), ликвидации, банкротства (получатель субсидии - юридическое лицо);

не прекращает деятельность в качестве индивидуального предпринимателя (получатель субсидии - индивидуальный предприниматель);

не имеет просроченной задолженности по возврату в республиканский бюджет Чувашской Республики субсидий, бюджетных инвестиций, предоставленных в том числе в соответствии с иными правовыми актами, и иной просроченной задолженности перед республиканским бюджетом Чувашской Республики:

не является иностранным юридическим лицом, а также российским юридическим лицом, в уставном (складочном) капитале которого доля участия иностранных юридических лиц, местом регистрации которых является государство или территория, включенные в утверждаемый Министерством финансов Российской Федерации перечень государств и территорий, предоставляющих льготный налоговый режим налогообложения и (или) не предусматривающих раскрытия и предоставления информации при проведении финансовых операций (офшорные зоны) в отношении таких юридических лиц, в совокупности превышает 50 пропентов:

не получает средства из республиканского бюджета Чувашской Республики на основании иных нормативных правовых актов на цели, предусмотренные Правилами предоставления субсидий из республиканского бюджета Чувашской Республики на возмещение части затрат сельскохозяйственных товаропроизводителей на уплату страховых премий по договорам сельскохозяйственного страхования.

Даю согласие на представление сведений, составляющих налоговую тайну, в соответствии с подпунктом 1 пункта 1 статьи 102 Налогового кодекса Российской Федерации.

Даю согласие на осуществление Минсельхозом Чувашии и органами государственного финансового контроля проверок соблюдения мной условий, целей и порядка предоставления субсидий.

Сельскохозяйственный товаропроизводитель

(подпись)

(расшифровка подписи)

 $20 \quad \Gamma$ 

М.П. (при наличии)

Приложение № 7 к постановлению Кабинета Министров Чувашской Республики or  $10.08,2018$  No 314

Приложение № 5.1

к Правилам предоставления субсидий из республиканского бюджета Чувашской Республики на возмещение части затрат сельскохозяйственных товаропроизводителей на уплату страховых премий по договорам сельскохозяйственного страхования

## СПРАВКА-РАСЧЕТ

на предоставление субсидий из республиканского бюджета Чувашской Республики на возмещение части затрат сельскохозяйственных товаропроизводителей на уплату страховых премий по договорам сельскохозяйственного страхования в области объектов товарной аквакультуры (товарного рыбоводства)

(наименование сельскохозяйственного товаропроизводителя)

Наименование страховой организации, с которой заключен договор сельскохозяйственного страхования с государственной поддержкой: \_\_\_\_\_\_\_\_\_\_\_\_\_\_\_\_\_\_\_\_\_\_\_\_\_

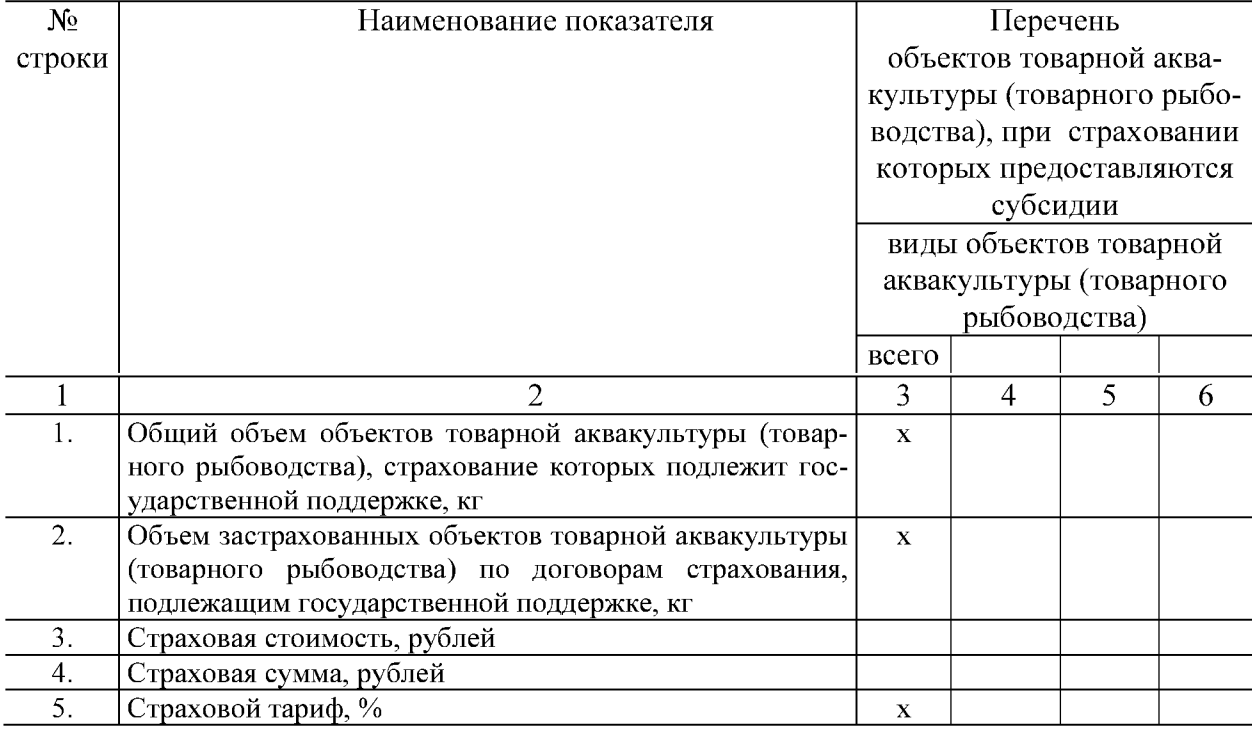

Дата заключения и номер договора страхования:

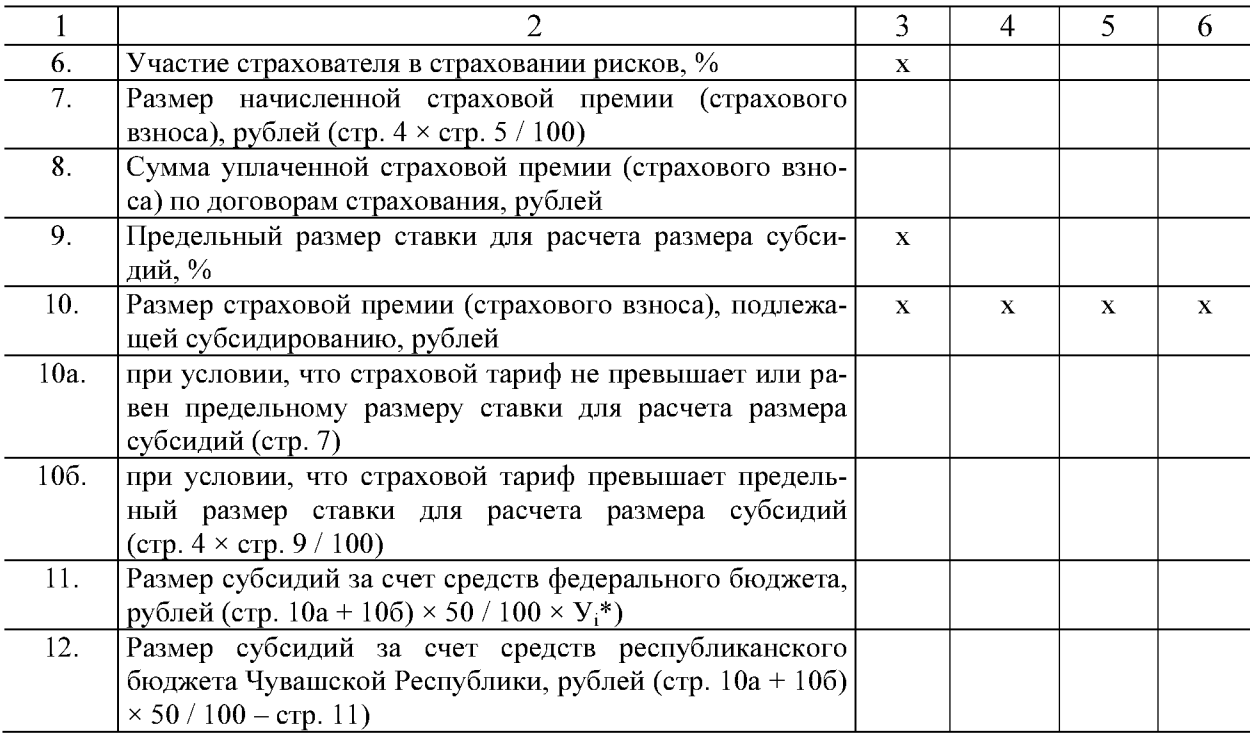

 $\overline{\ast y_i}$ – уровень софинансирования расходного обязательства субъекта Российской Федерации, утверждаемый Мини-<br>стерством сельского хозяйства Российской Федерации.

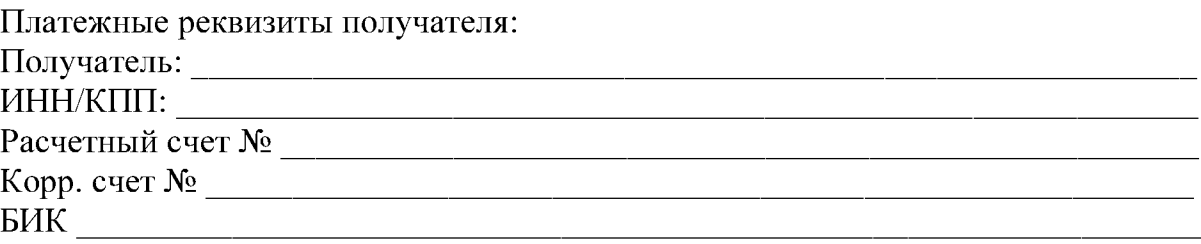

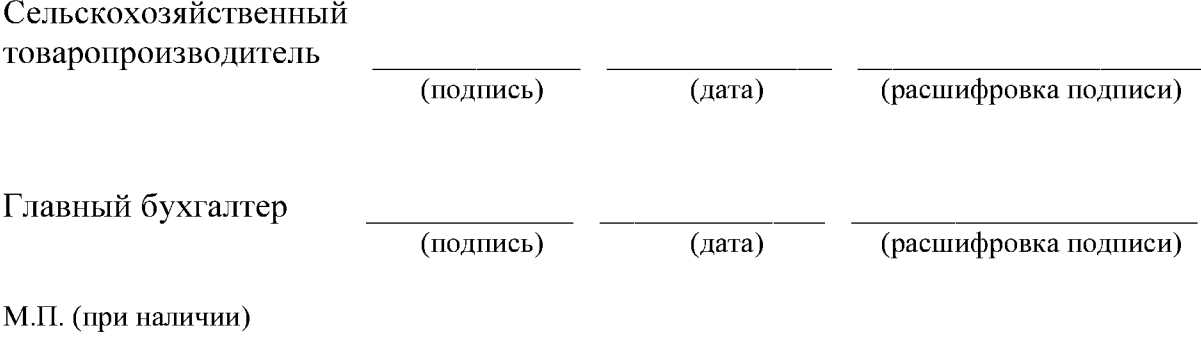

Приложение № 8 к постановлению Кабинета Министров Чувашской Республики or  $10.08,2018$  No 314

### Приложение № 6

к Правилам предоставления субсидий из республиканского бюджета Чувашской Республики на возмещение затрат сельскохозяйственных части товаропроизводителей на уплату страховых премий по договорам сельскохозяйственного страхования

## СВОДНАЯ СПРАВКА-РЕЕСТР

о предоставленных суммах субсидий на возмещение части затрат сельскохозяйственных товаропроизводителей на уплату страховых премий по договорам сельскохозяйственного страхования в области растениеводства (в области животноводства и (или) товарной аквакультуры (товарного рыбоводства) за счет средств федерального бюджета и республиканского бюджета Чувашской Республики

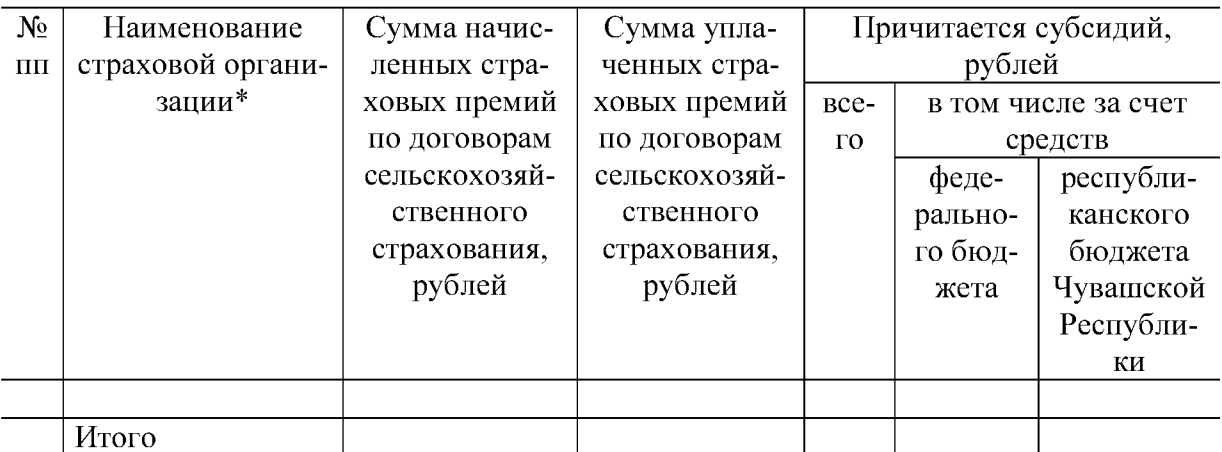

\* В разрезе муниципальных районов, сельскохозяйственных товаропроизводителей.

Основание:

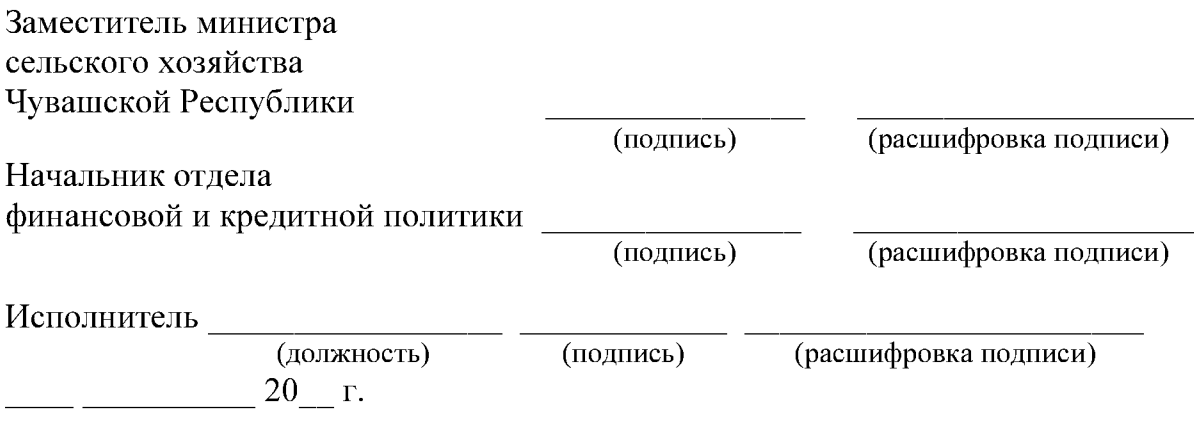

Приложение № 9 к постановлению Кабинета Министров Чувашской Республики or  $10.08.2018$  No 314

Приложение № 2 к Правилам предоставления субсидий из республиканского бюджета Чувашской Республики на возмещение части затрат на уплату процентов по кредитам (займам), полученным малыми формами хозяйствования

Министерство сельского хозяйства Чувашской Республики

(полное наименование заемщика в соответствии с регистрацией в банке для открытия счета)

Адрес

Контактный телефон 

#### заявление.

Прошу предоставить субсидию из республиканского бюджета Чувашской Республики на возмещение части затрат на уплату процентов по кредиту (займу), полученному в

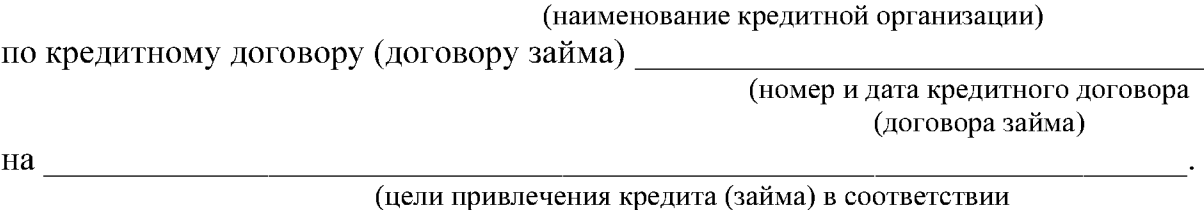

с кредитным договором (договором займа)

Подтверждаю, что

(полное наименование заемщика)

не имеет неисполненной обязанности по уплате налогов, сборов, страховых взносов, пеней, штрафов, процентов, подлежащих уплате в соответствии с законодательством Российской Федерации о налогах и сборах;

не находится в процессе реорганизации (за исключением реорганизации юридического лица - получателя субсидии в форме присоединения к нему другого юридического лица, а также в форме преобразования), ликвидации, банкротства (получатель субсидии - юридическое лицо);

не прекращает деятельность в качестве индивидуального предпринимателя (получатель субсидии - индивидуальный предприниматель);

не имеет просроченной задолженности по возврату в республиканский бюджет Чувашской Республики субсидий, бюджетных инвестиций, предоставленных в том числе в соответствии с иными правовыми актами, и иной просроченной задолженности перед республиканским бюджетом Чувашской Республики;

не является иностранным юридическим лицом, а также российским юридическим лицом, в уставном (складочном) капитале которого доля участия иностранных юридических лиц, местом регистрации которых является государство или территория, включенные в утверждаемый Министерством финансов Российской Федерации перечень государств и территорий, предоставляющих льготный налоговый режим налогообложения и (или) не предусматривающих раскрытия и предоставления информации при проведении финансовых операций (ффшорные зоны) в отношении таких юридических лиц, в совокупности превышает 50 процентов;

не получает средства из республиканского бюджета Чувашской Республики на основании иных нормативных правовых актов на указанные цели.

Для зачисления субсидии открыт счет  $N_2$  $\frac{1}{\text{(вид c$ 

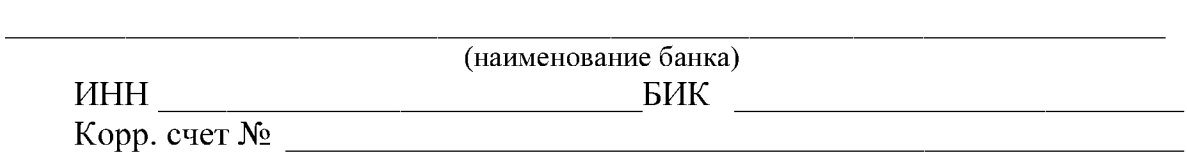

Даю согласие на представление сведений, составляющих налоговую тайну, в соответствии с подпунктом 1 пункта 1 статьи 102 Налогового кодекса Российской Федерации.

Даю согласие на осуществление Министерством сельского хозяйства Чувашской Республики и органами государственного финансового контроля проверок соблюдения мной условий, целей и порядка предоставления субсидий.

Заемщик

 $\overline{B}$ 

(подпись) 20 T.

(расшифровка подписи)

М.П. (при наличии)

Приложение № 10 к постановлению Кабинета Министров Чувашской Республики or  $10.08,2018$  No 314

### Приложение № 8

к Правилам предоставления субсидий из республиканского бюджета Чувашской Республики на возмещение части затрат на уплату процентов по кредитам (займам), полученным малыми формами хозяйствования

## СВОД РАСЧЕТОВ

для перечисления причитающихся субсидий из республиканского бюджета Чувашской Республики по кредитам (займам), полученным крестьянскими (фермерскими) хозяйствами (сельскохозяйственными потребительскими кооперативами, гражданами, ведущими личное подсобное хозяйство),  $\mathbf{a}$ 

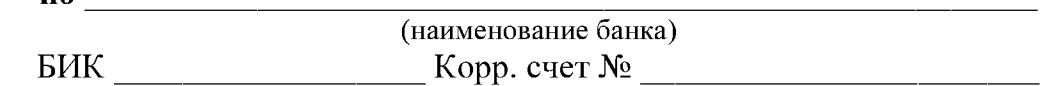

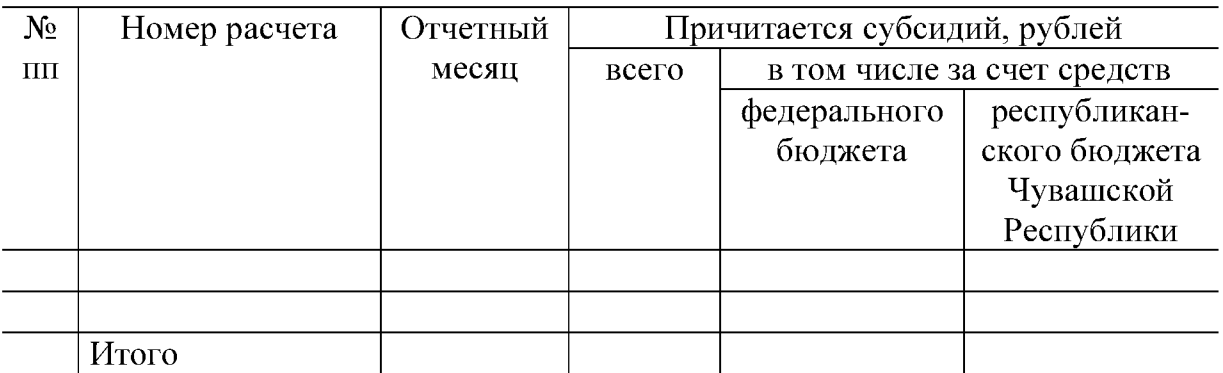

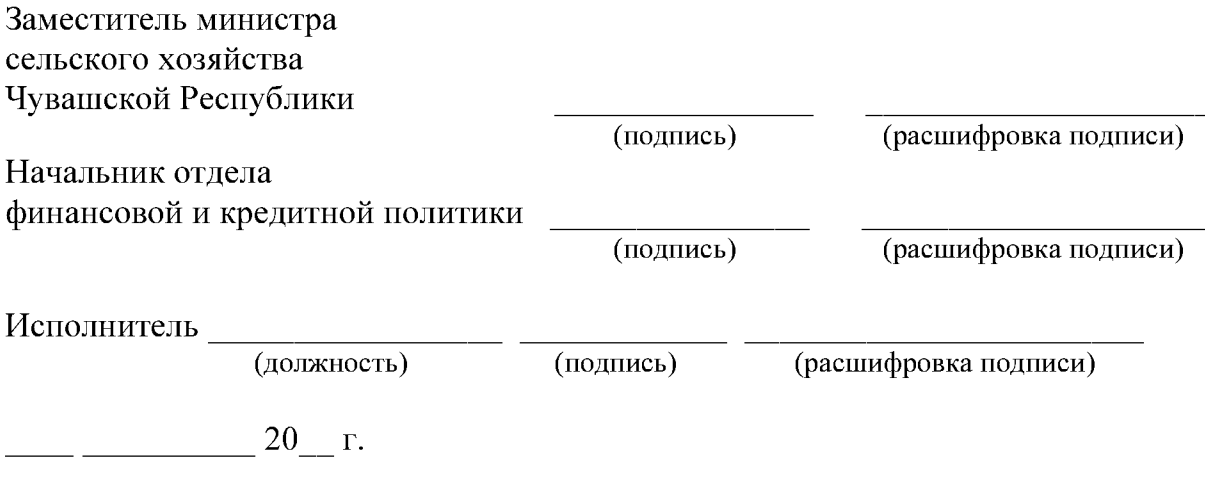